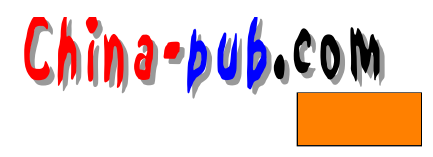

# 5 Linux

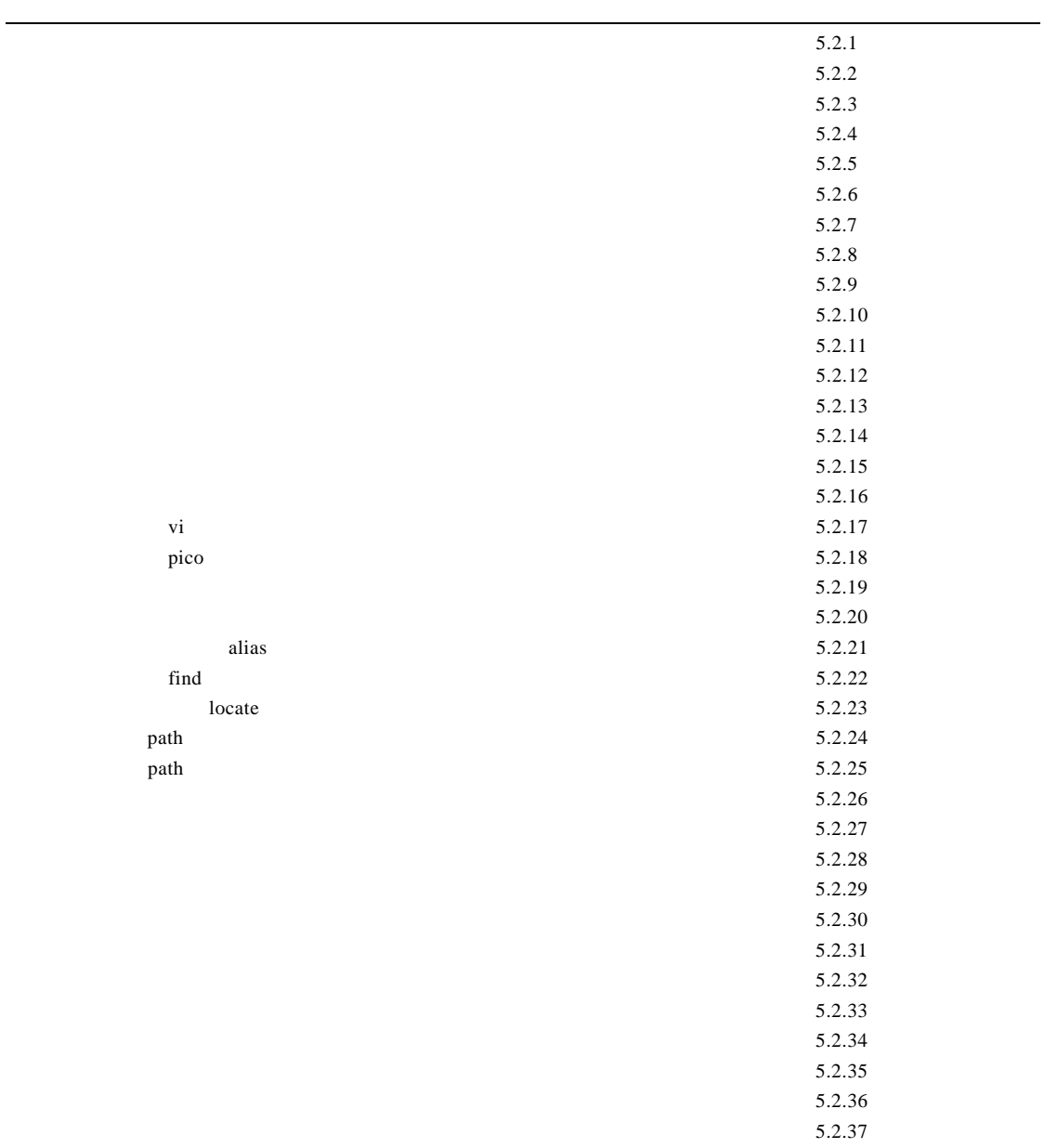

# $5.1$

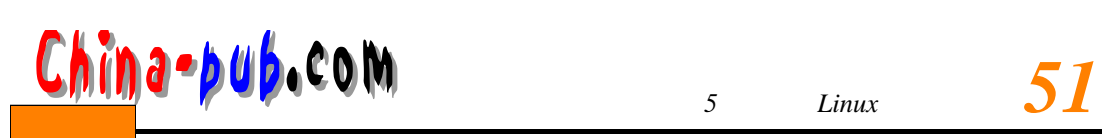

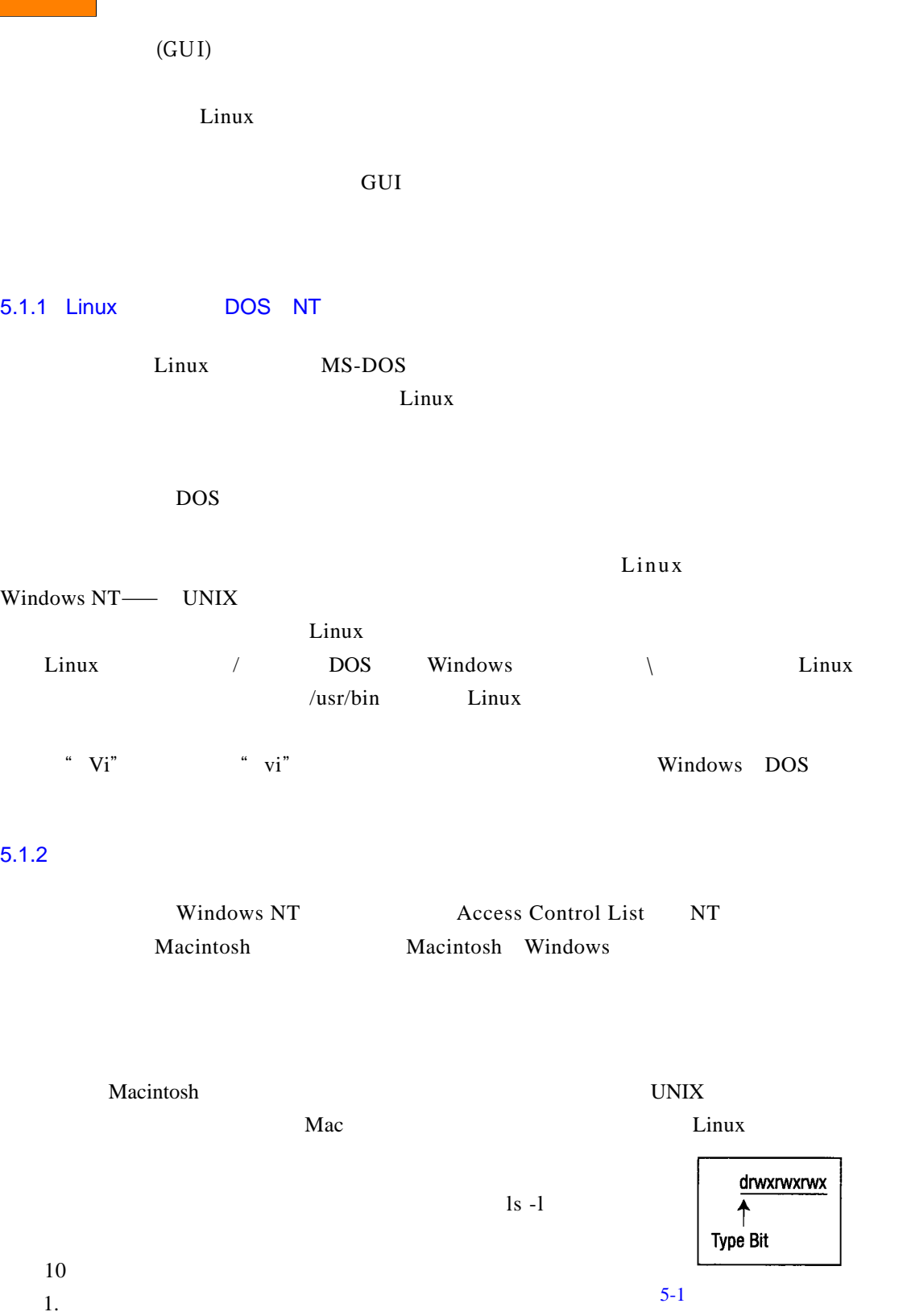

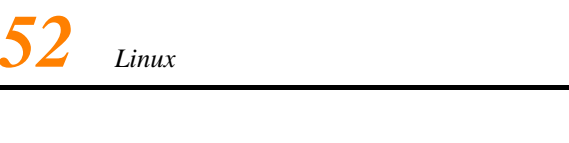

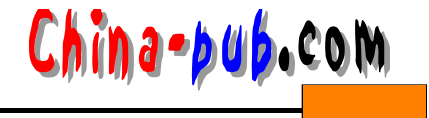

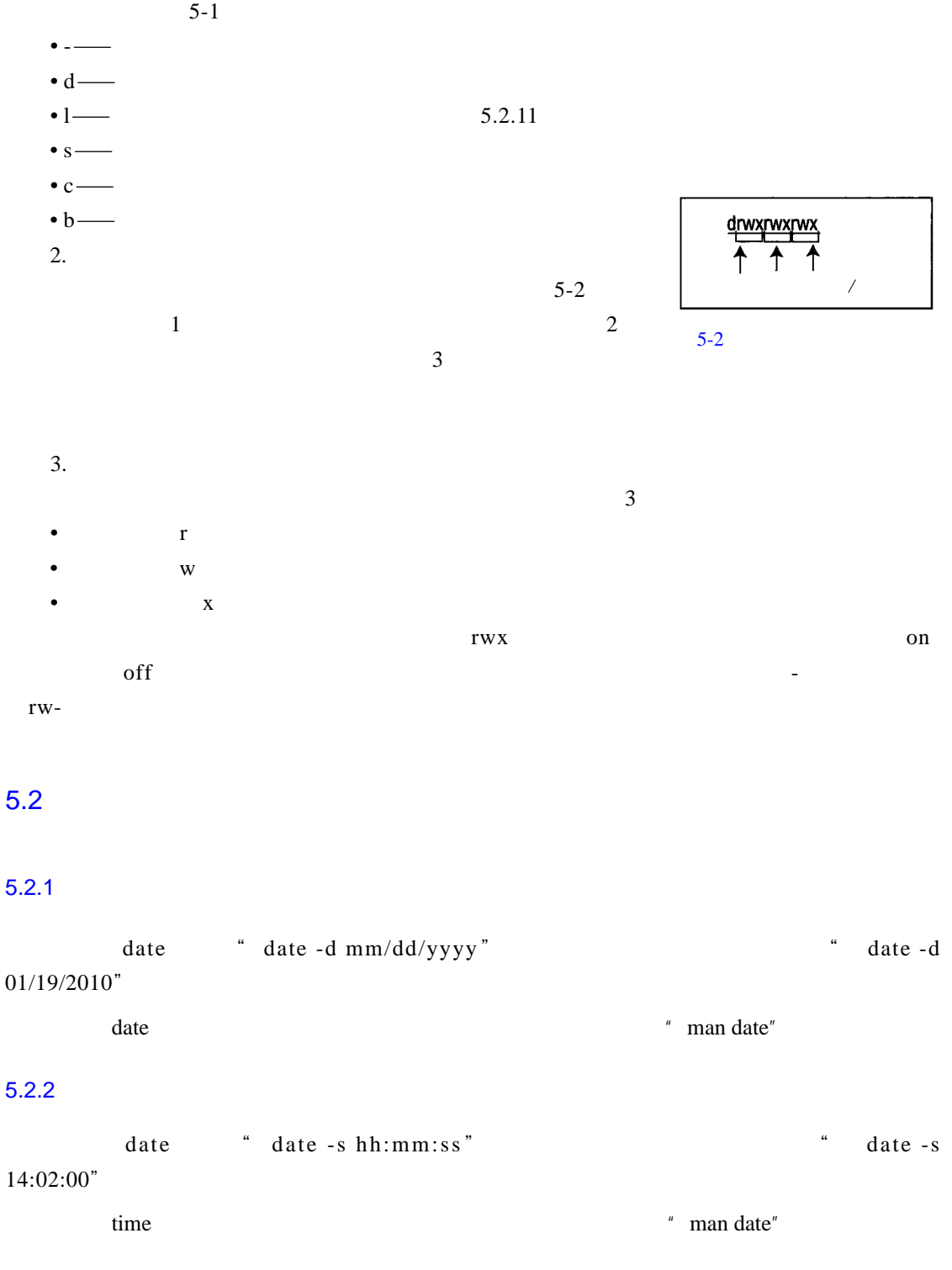

 $\frac{1}{\text{S}}$  is the contract of the DOS direction of  $\frac{1}{\text{S}}$  - 3  $\frac{1}{\text{S}}$ 

 $5.2.3$ 

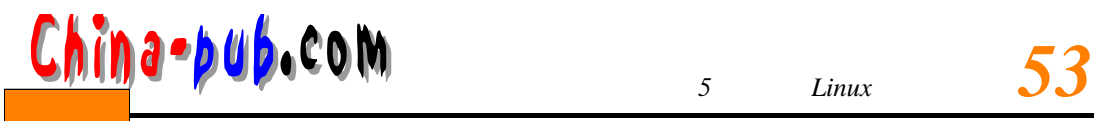

 $/$  root

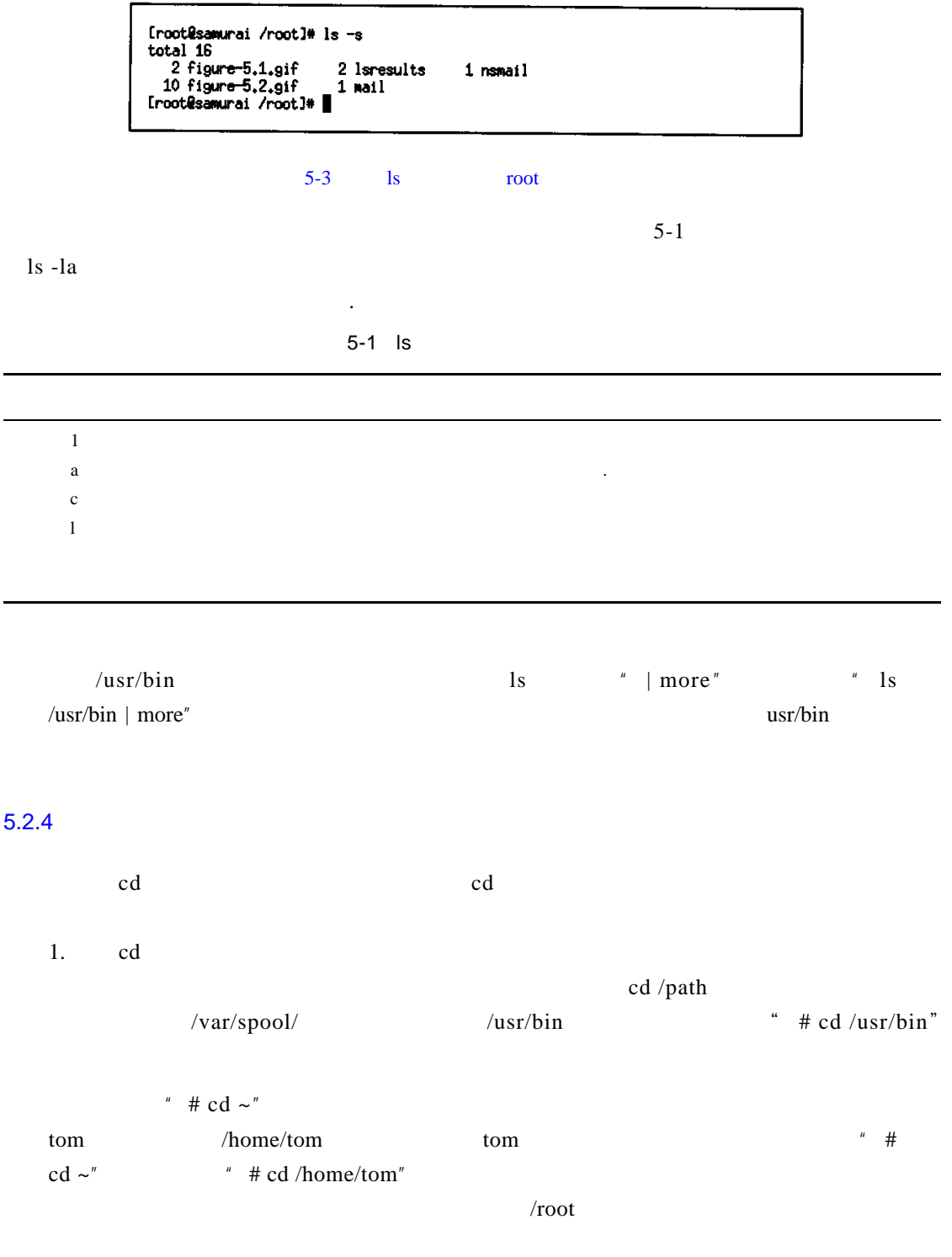

2. cd

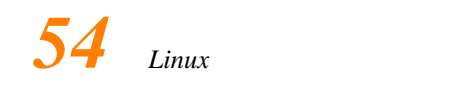

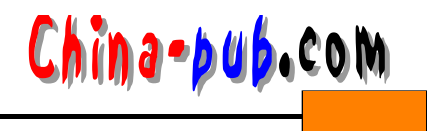

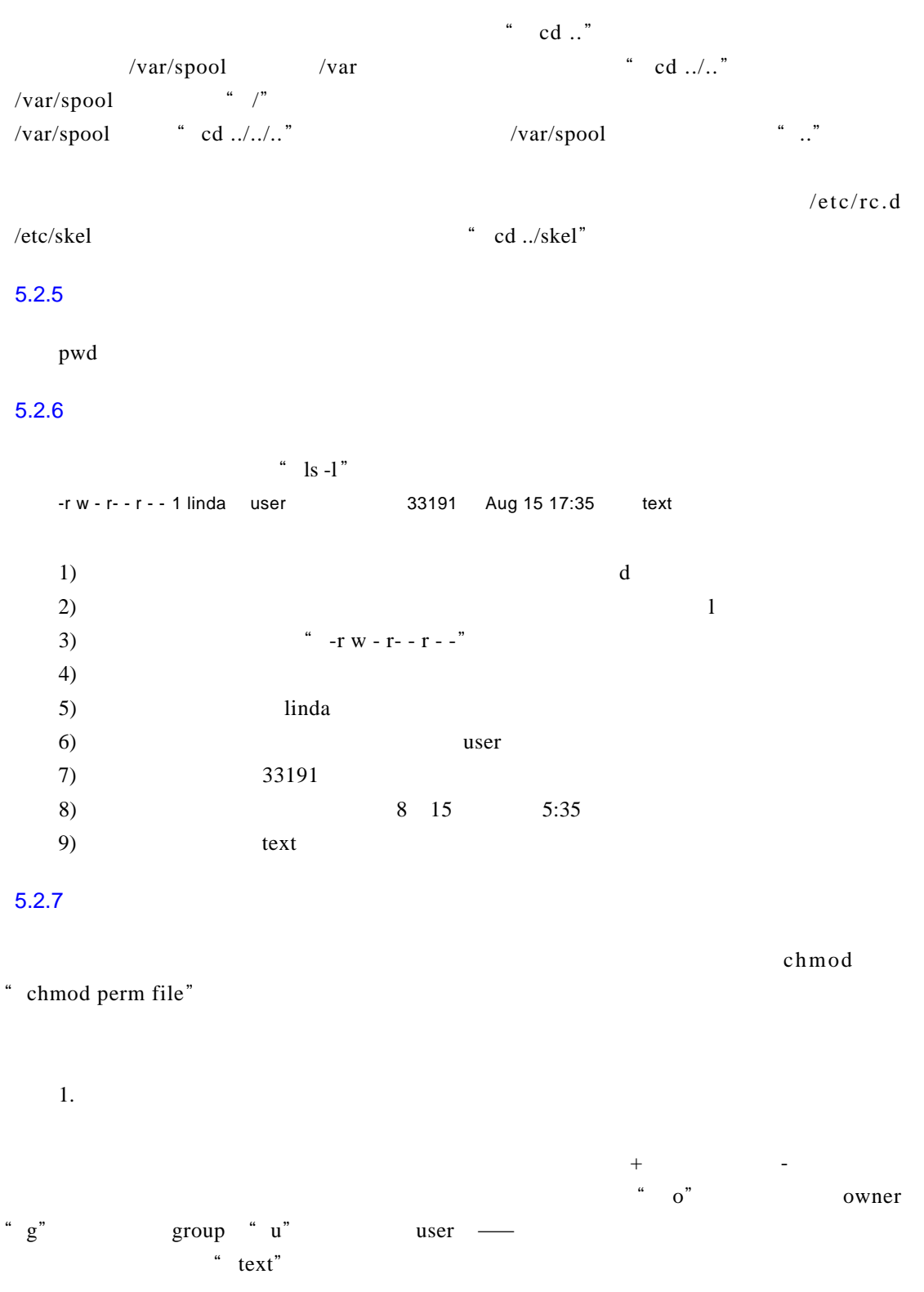

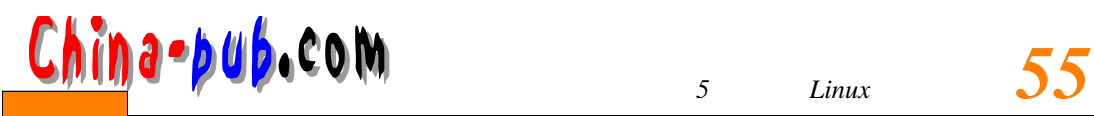

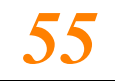

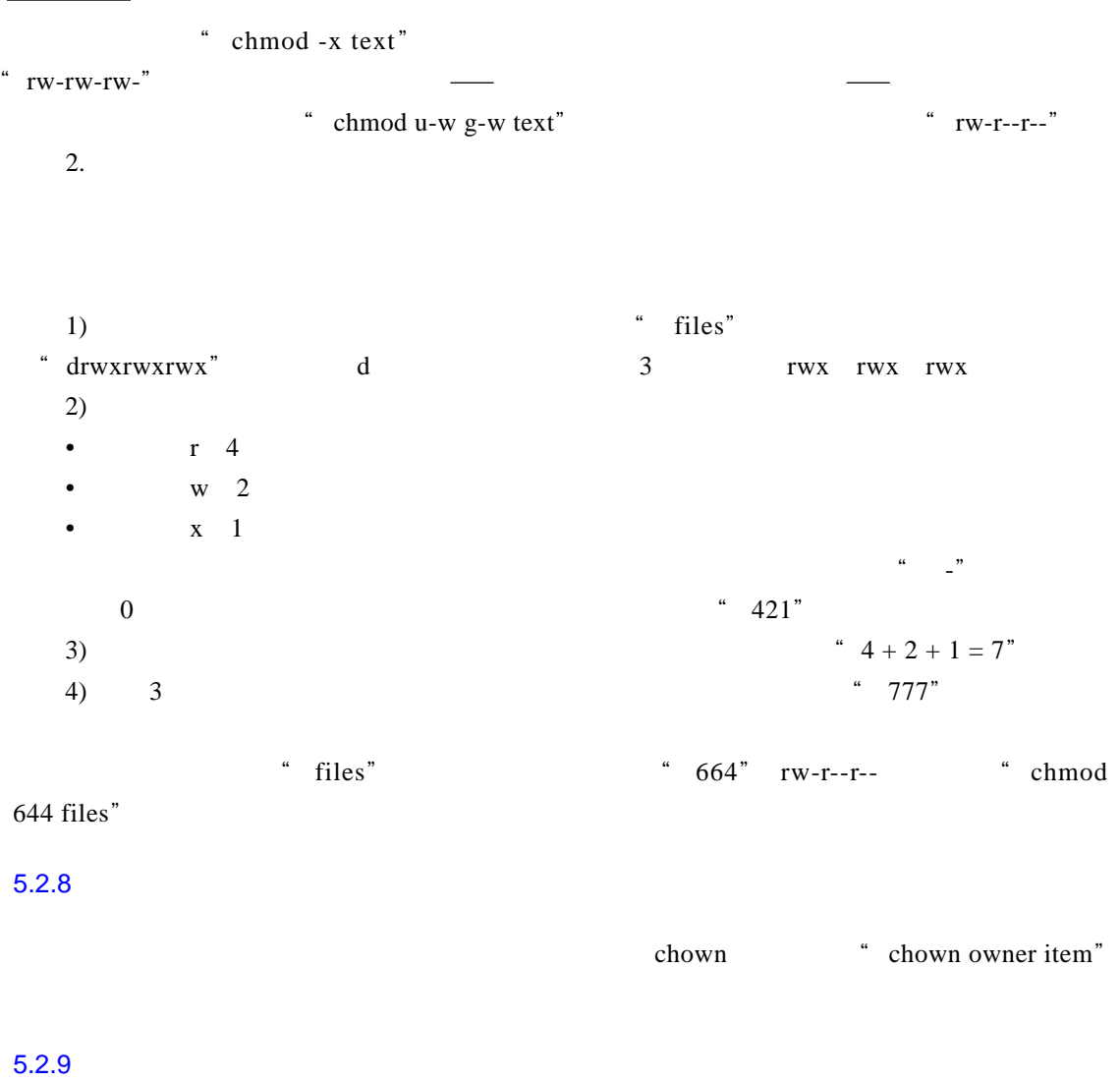

L i n u x操作系统可以接受的文件或者目录名的长度最多为 2 5 6个字符。除了字母和数字之 外,可以用在文件名中又不引起问题的字符还有句号( . 、下划线(\_)和连字号(-

## $5.2.10$

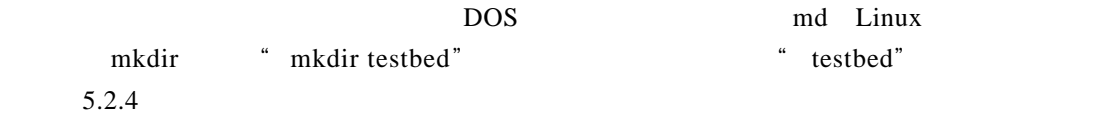

 $5.2.11$ 

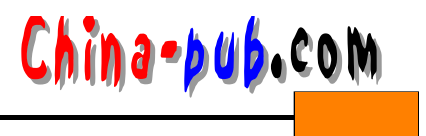

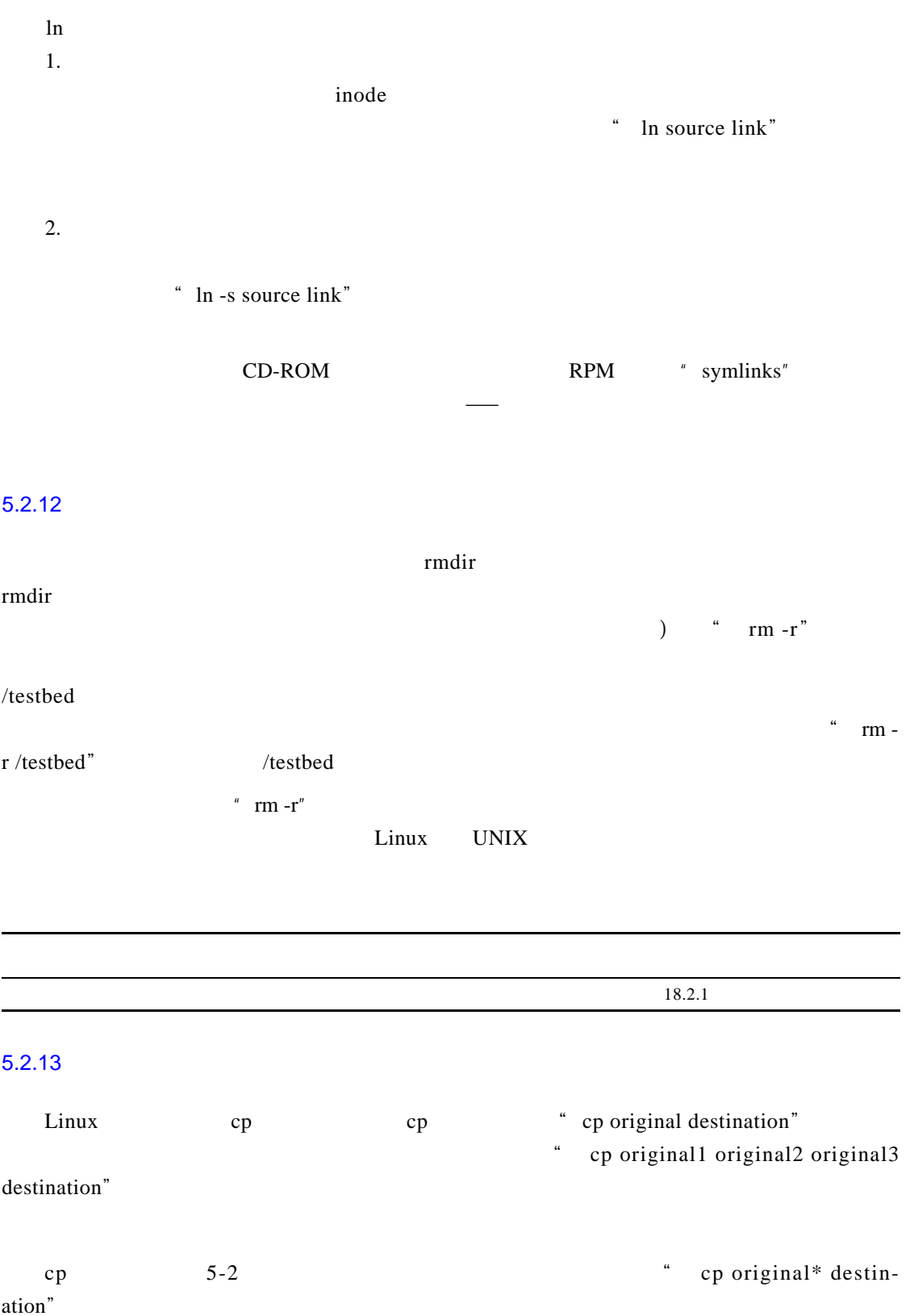

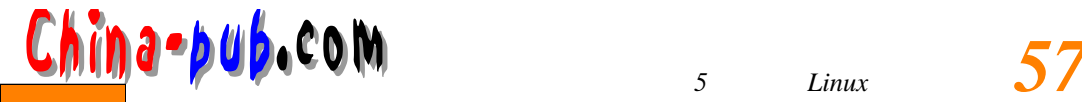

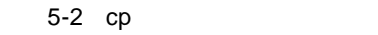

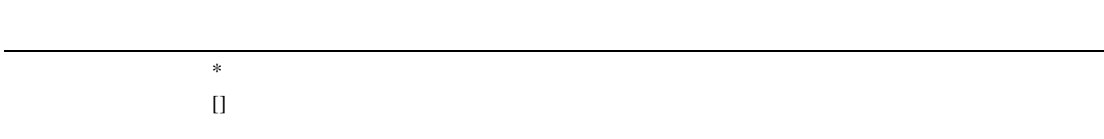

#### $5.2.14$

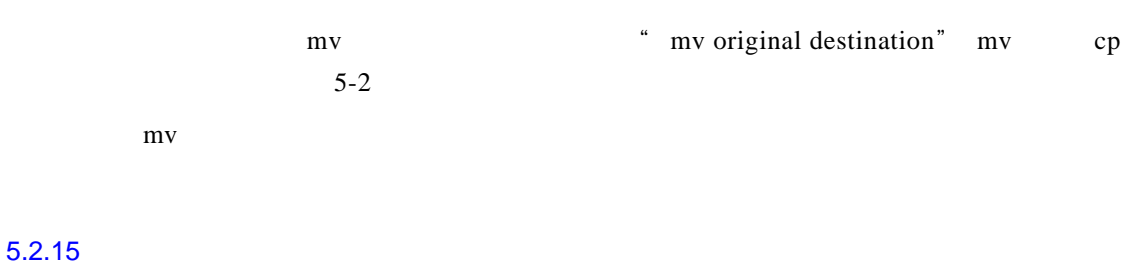

# rm  $\ldots$  metile" cp mv  $5-2$   $\text{ }$   $\text{-} \text{r}$ " $\text{-} \text{r}$ " $5.2.12$

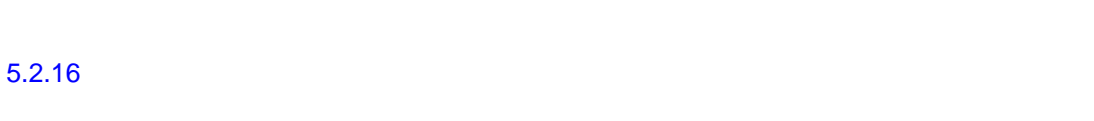

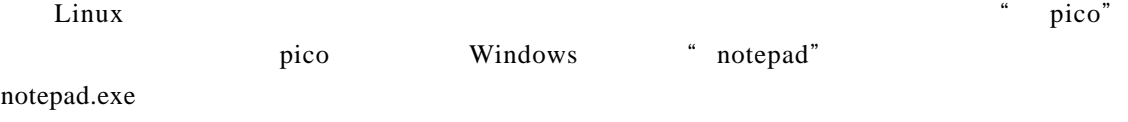

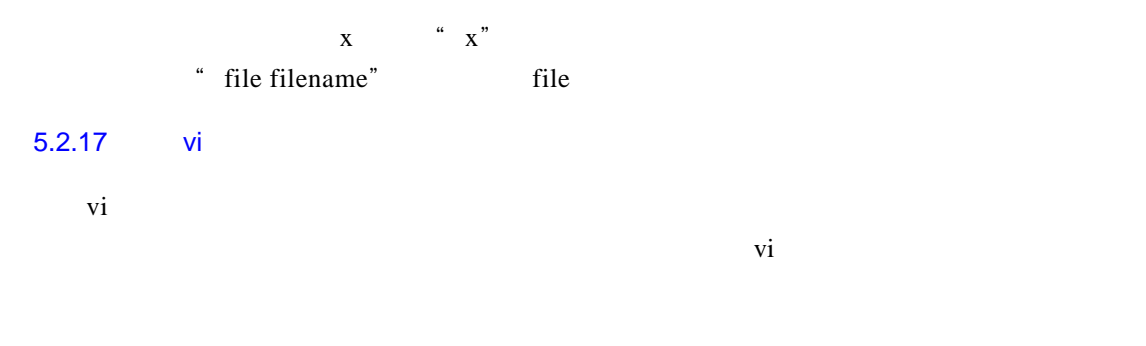

"vi file name" vi where  $\mathbf{v}$  is the same set of  $\mathbf{v}$  is the same set of  $\mathbf{v}$  is the same set of  $\mathbf{v}$  is the same set of  $\mathbf{v}$  is the same set of  $\mathbf{v}$  is the same set of  $\mathbf{v}$  is the same set of  $\mathbf{v}$  is the s

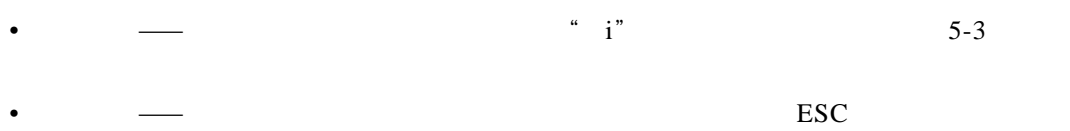

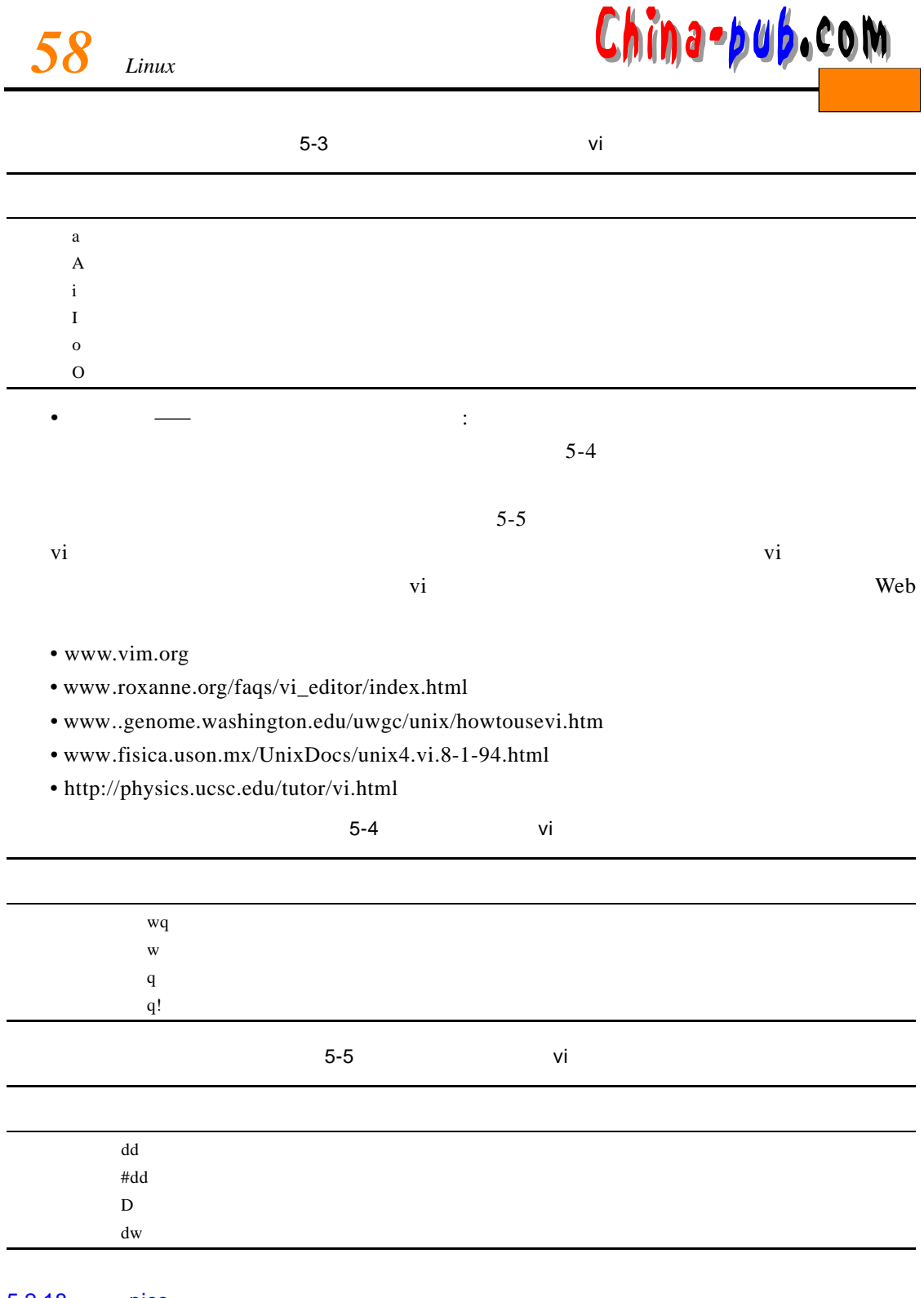

## 5.2.18 pico

pico bos dit the post of our property of the DOS edit to the S-4 pico " pico filename"

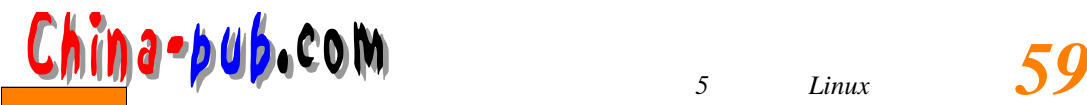

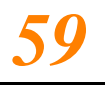

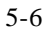

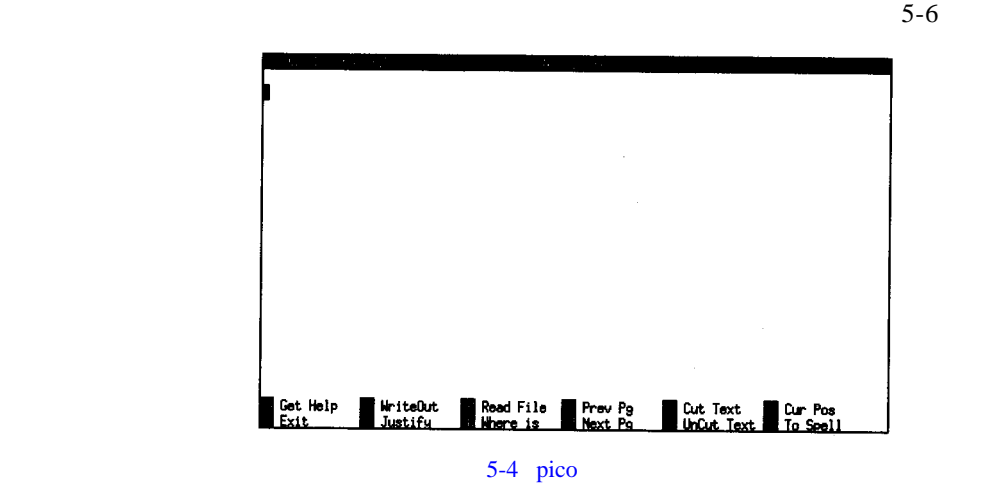

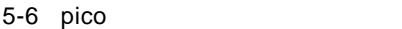

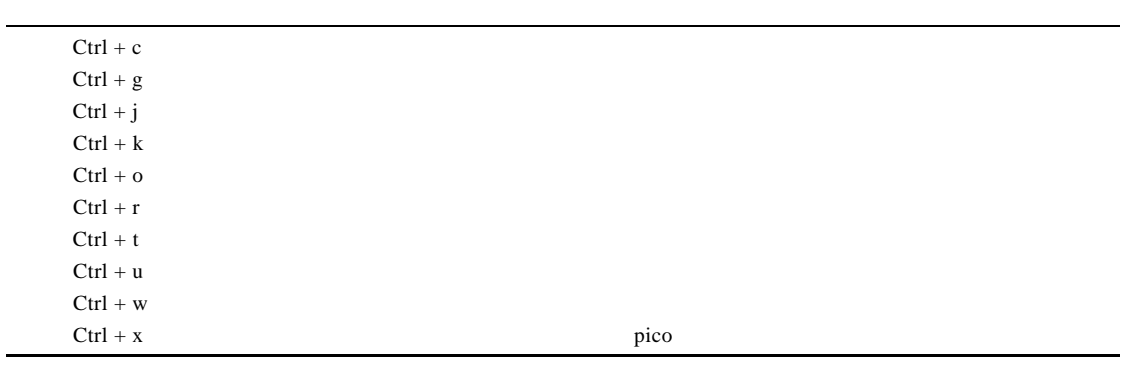

#### $\sum_{k=1}^{\infty}$  Linux

- joe
- jed
- jpico
- elvis
- vim
- ed
- cjoe

 $\mathbf G$  U I

- xemacs
- cooledit
- asedit
- aswedit
- nedit
- xedit
- kedit

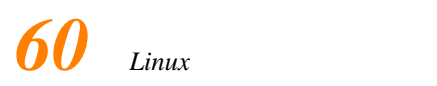

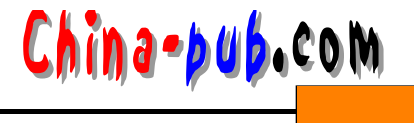

- gedit
- gnotepad+
- gxedit
- xjed

各种发行版本都包括有一些工作在文本模式或者 G U I模式下的文本编辑器程序。

#### 5.2.19

1. more less more less " more filename" "less filename"

m ore entitles some research entitled to more more and the same more and the same more same same same same same  $\frac{1}{2}$ 多数人来说也已经足够用了。通过 m o r e程序阅读文本文件时可以使用的命令列在表 5 - 7中。使

 $\frac{1}{\sqrt{1-\frac{1}{\sqrt{1-\frac{1$  $5-8$  more

5-7 more  $b$  $f$  and  $f$  and  $f$  and  $f$  and  $f$  and  $f$  and  $f$  and  $f$  and  $f$  and  $f$  and  $f$  and  $f$  and  $f$  and  $f$  and  $f$  and  $f$  and  $f$  and  $f$  and  $f$  and  $f$  and  $f$  and  $f$  and  $f$  and  $f$  and  $f$  and  $f$  and  $f$  and  $f$  a h and the state of the state of the state of the state of the state of the state of the state of the state of the state of the state of the state of the state of the state of the state of the state of the state of the stat q more 5-8 less services services services services services services services services services services services se  $$  $f$ h and the state of the state of the state of the state of the state of the state of the state of the state of the state of the state of the state of the state of the state of the state of the state of the state of the stat  $q \,$  less

 $y$ 

 $2. cat$ 

cat care type DOS " cat filename"

more less

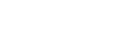

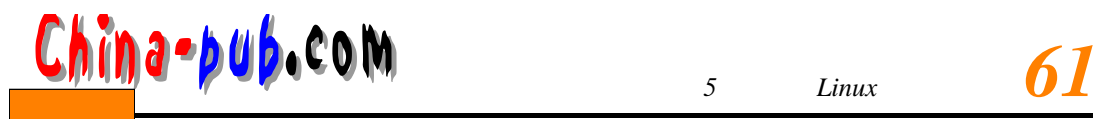

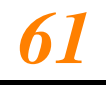

#### $5.2.20$

 $\lim_{x \to \infty}$ 

redirection

 $>$  "command > file"

"  $\text{ls} > \text{listing}$ "

 $5.2.21$ 

 $\ddot{\rm a}$  l i as , we are the contract of the latter state  $\ddot{\rm a}$  and  $\ddot{\rm a}$  s ,  $\ddot{\rm a}$  s ,  $\ddot{\rm a}$  s ,  $\ddot{\rm a}$  ,  $\ddot{\rm a}$  ,  $\ddot{\rm a}$  ,  $\ddot{\rm a}$  ,  $\ddot{\rm a}$  ,  $\ddot{\rm a}$  ,  $\ddot{\rm a}$  ,  $\ddot{\rm a}$  ,  $\ddot{\rm a}$ 

# .bash\_profile

" vi ~/.bash\_profile"

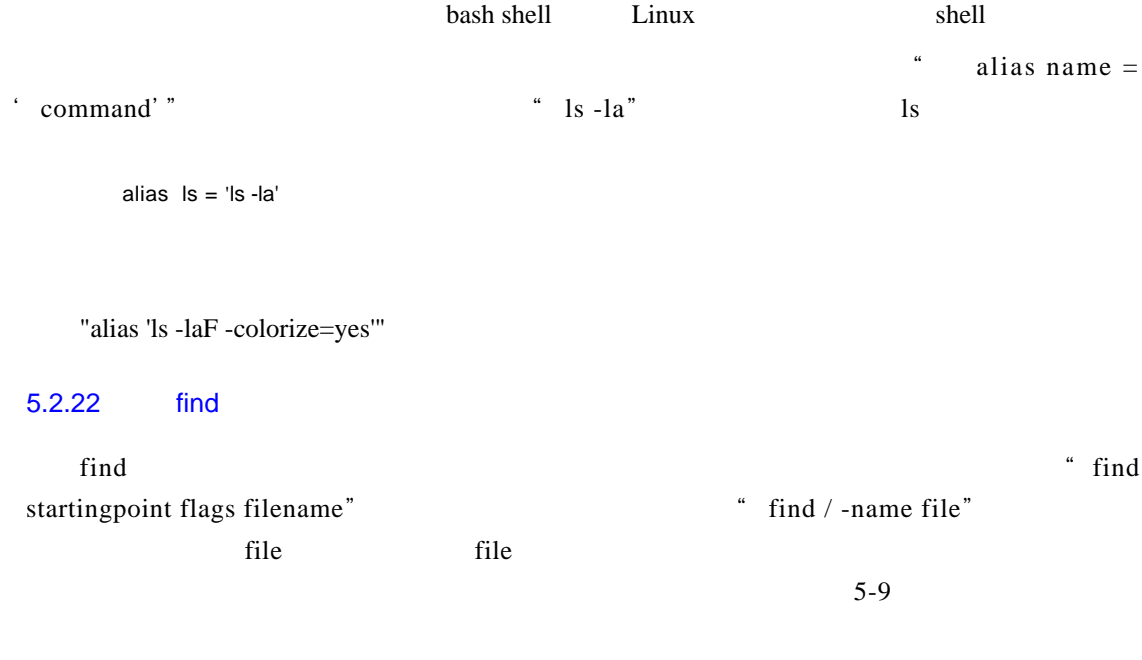

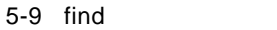

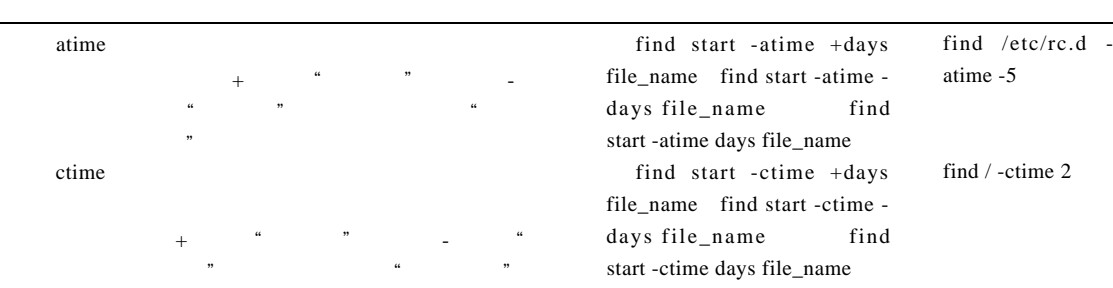

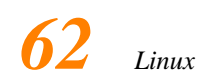

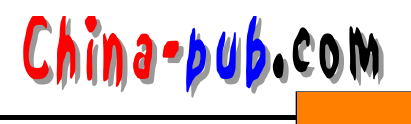

 $(\quad)$ 

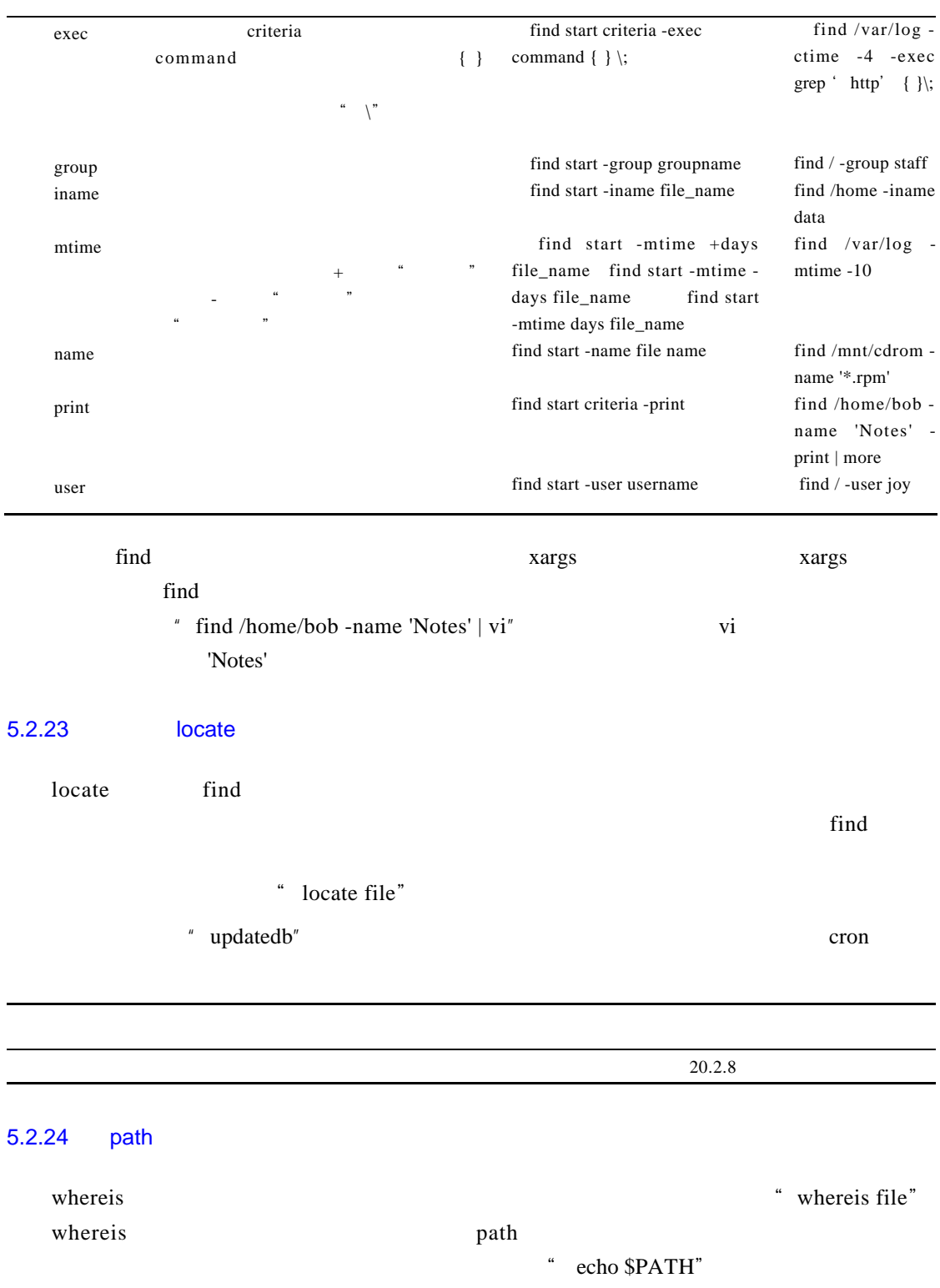

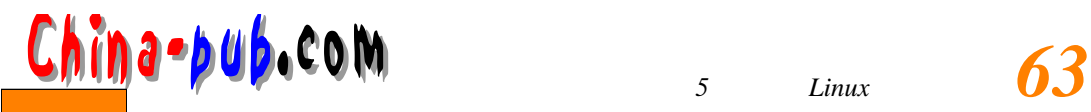

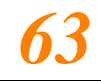

#### 5.2.25 path

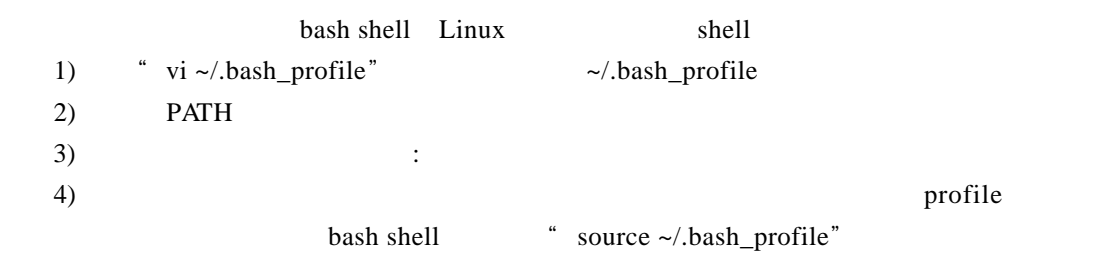

### $5.2.26$

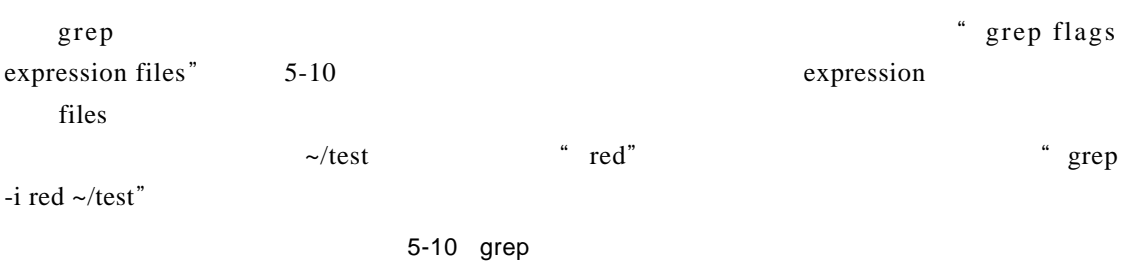

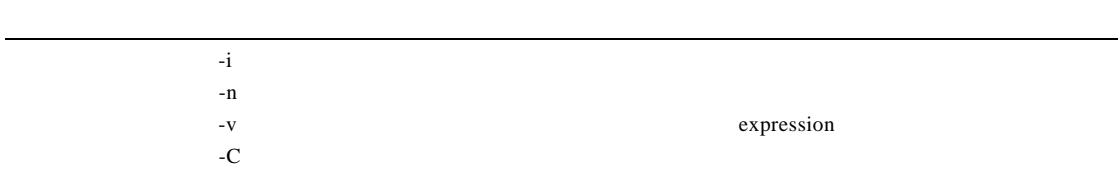

# $5.2.27$

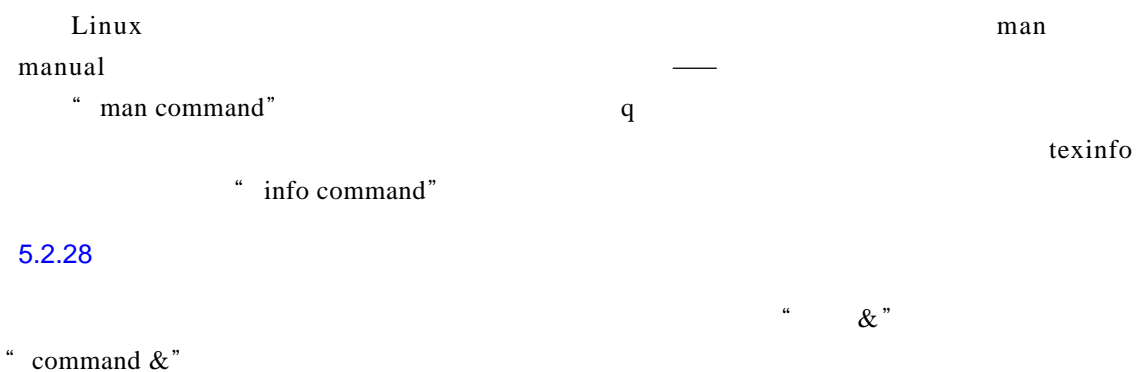

# $5.2.29$

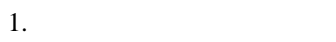

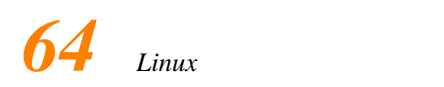

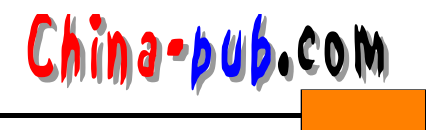

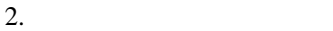

 $\mathbf{p}$ s

 $\overline{P}$ I D( $\overline{P}$  )  $\overline{P}$ 

#### Process ID

#### $5.2.30$

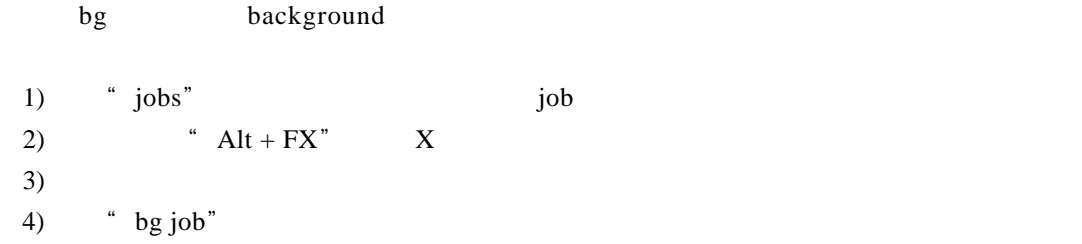

 $\text{Ctrl} + Z''$ 

# $5.2.31$

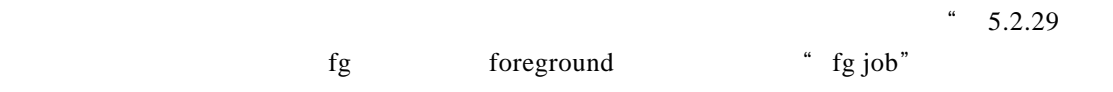

#### $5.2.32$

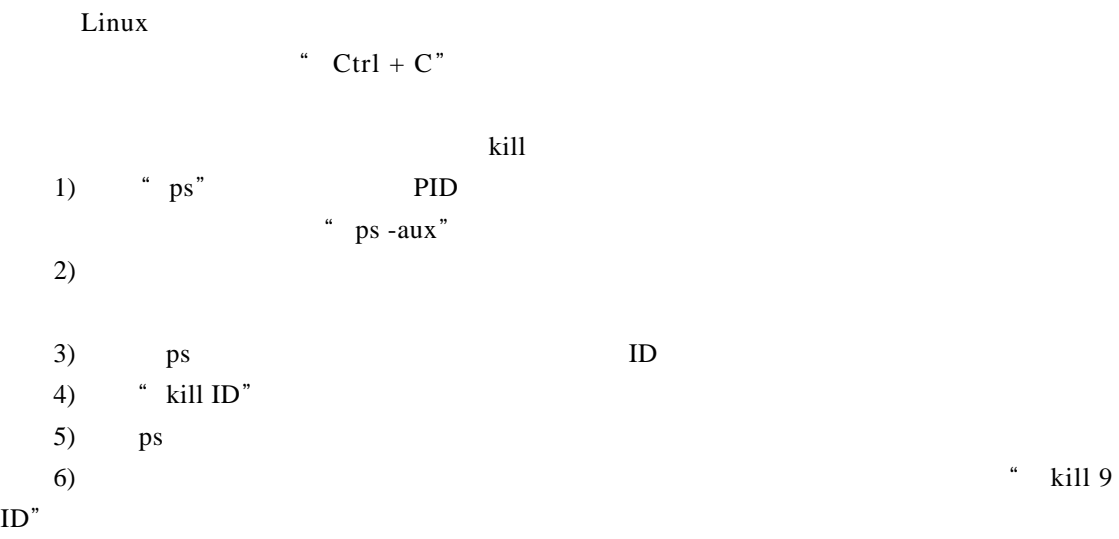

## $5.2.33$

clear

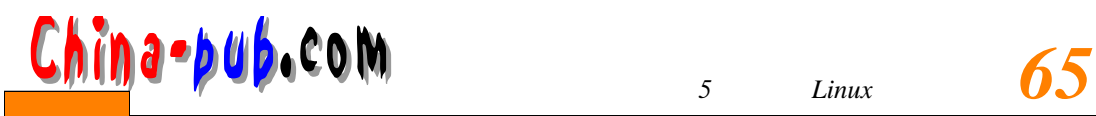

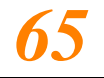

#### $5.2.34$

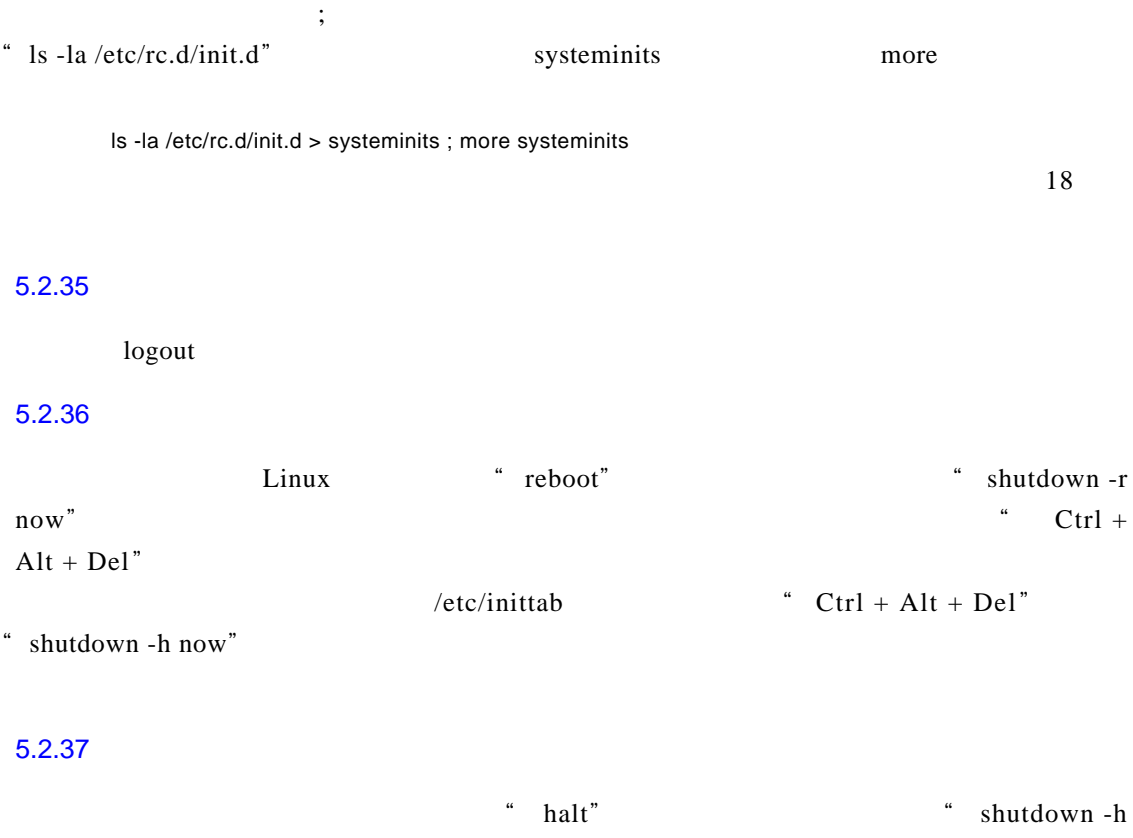

 $\,$  now"  $\,$